## **認証用IDに関する事前確認事項**

本学の学生用アカウントは、" Microsoft365 "の認証システムを利用 しています。

**入学後の初期設定**はご自身のスマートフォンにて実施していただき ますが、設定するうえで以下の条件を満たしている必要があります。 予めご確認くださいますようお願いいたします。

## **★条件**

## **①「Safari」か「Chrome」が使用できること**

※LINEやGoogleアプリ、その他のアプリでは設定出来ません。

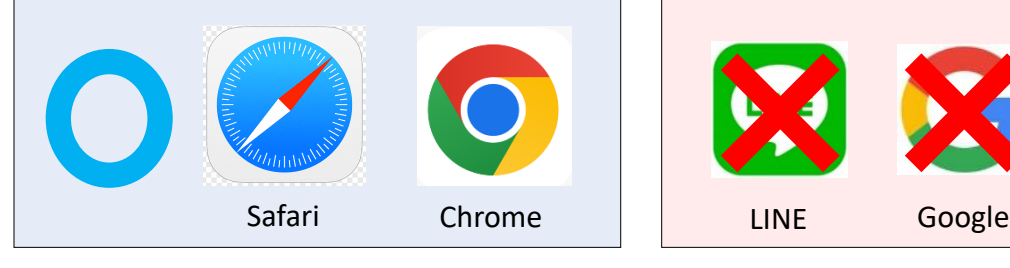

**〇** 上記でのみ設定できます **×** 設定できません

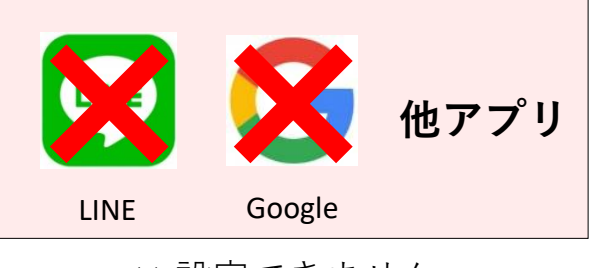

②**Webフィルターがかかっていないこと ペアレンタルコントロール**等の制限がかかっている場合は あらかじめ、解除をお願いします。 ※iPhoneで「Safari」が制限 (除外)されている事例もありました。

## **③モバイルデータ通信が可能であること**

初期設定時は、学内のWi-Fiではなくモバイルデータ通信にて 接続していただきます。

※速度制限がかかっている場合等、処理に時間がかかる可能性があります。